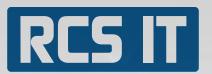

## Interest Plus

RCS IT ha<mark>s cre</mark>ated Interest Plus to companies who demand a little more and have the need for a module that can ensure an efficient work with for example reminders.

#### RCS IT presents Interest Plus

In a company of today it is important to work with interests in a manageable and safe way. This is what RCS IT now offers with Interest Plus, which off course contains all the elements from Interest Basic as well as the new Plus ones.

#### In Interest Plus you can:

- » Run a check upon reminders in SAP Business One and import the results in Interest Plus
- » Keep track on whether the reminder has been sent
- » Calculate the interest, if the customer do not respect the payment date and create an interest note.

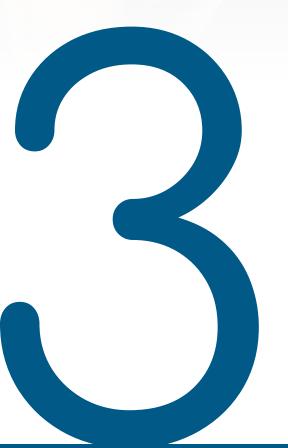

# Good Reasons

- 1. You get one flexible module instead of several to carry out calculations and import data
- 2. It gives you the safety that you can be sure that your reminder has been sent.
- 3. You can ensure that it only is the difference that is being ascribed and safely trust the result of the module.

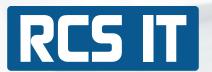

### In Interest Plus you can (continued):

» When the reminders are book kept finance posts are created on each single customer. These finance posts will appear by the next print of account statement. This way you can see how much the customer owes you.
After that you can run another check of reminders in SAP Business One, then you import the results from SAP Business One and with Interest Plus you can keep track on how much that has already been book kept to the customer, this way it is only the difference that will be ascribed.

Search on reminders in SAP Business One

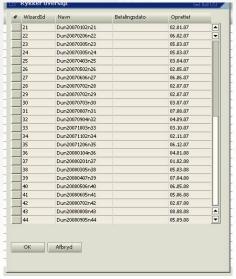

Examples on customer who has to pay more interest

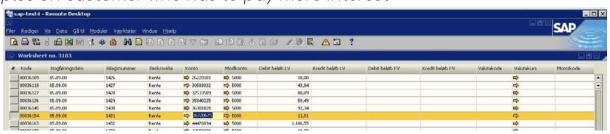

Account statement with interests

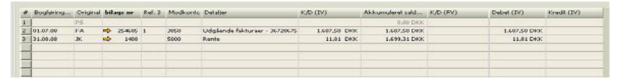